# **MONITORAMENTO DO DESMATAMENTO EM MATO GROSSO DO SUL UTILIZANDO NOAA**

**Nilson Oliveira da SILVA<sup>1</sup> , Edson KASSAR<sup>2</sup>**

#### **RESUMO**

Utilizando dados do satélite NOAA/AVHRR resolução 1 km, para os anos de 1992, 1993 e 1995, cobrindo toda a região do estado de Mato Grosso do Sul , buscou-se identificar áreas de floresta, dando condições de acompanhar sua evolução temporal com esse tipo de dados. O procedimento utilizado pode estabelecer uma técnica capaz de monitorar o desmatamento em MS com aplicabilidade no controle bioclimático.

#### **INTRODUÇÃO**

A vegetação predominante na região do estado de Mato Grosso do Sul, assim como em toda a região centro oeste do Brasil é o cerrado. Este tipo de vegetação caracteriza-se por apresentar uma estrutura composta de árvores baixas e tortuosas dispostas de forma isolada ou agrupadas sobre um contínuo tapete graminoso.

Quando as árvores se dispõe de forma agrupada, temos a formação de áreas de floresta. Este tipo de formação ocorre em áreas espalhadas pelas diversas regiões do estado de Mato Grosso do Sul, isto torna seu controle difícil de ser efetuado por métodos terrestres convencionais, dando possibilidades da ação humana predatória atuar impune.

Neste trabalho queremos abrir a possibilidade de se efetuar o monitoramento destas áreas de floresta, utilizando imagens de satélite NOAA/AVHRR. Esta proposta parte do princípio de que com uma única imagem NOAA/AVHRR temos a cobertura de todo o estado, este fato reduz o custo operacional e facilita a localização e o monitoramento das áreas de floresta.

A busca do desenvolvimento sustentável é o único caminho de se garantir condições dignas de sobrevivência às gerações futuras. Não se pode pensar em desenvolvimento sustentável sem falarmos de mecanismos de controle e monitoramento bioclimáticos eficientes e possíveis de serem

 $\overline{\phantom{a}}$ 

<sup>1</sup> Mestrando, Departamento de Física - UFMS, Campo Grande - MS, email nisilva@hotmail.com

<sup>&</sup>lt;sup>2</sup> Dr. Professor , Departamento de Física - UFMS, Campo Grande - MS, email kassar@nin.ufms.br

implementados. Neste contexto, este trabalho propõe uma técnica de monitorarmos o desmatamento utilizando dados NOAA/AVHRR que são de baixo custo e cobertura global.

## **MATERIAL E MÉTODOS**

Os dados NOAA/AVHRR foram adquiridos da U.S. Geological Survey (USGS) utilizando a Internet a partir da base de dados disponibilizada pela instituição. Estes dados foram processados pelo software Sistema de Processamento e Informação Geográfica (SPRING) fornecido pelo Instituto Nacional de Pesquisas Espaciais (INPE) como um freeware, instalado em uma Workstations SUN operando com sistema operacional UNIX. Para processamento dos dados numéricos e confecção dos gráficos, utilizamos a planilha eletrônica ORIGIN 5.0. Para nos auxiliar na identificação do tipo de vegetação existente nas diferentes áreas do estado utilizamos o mapa de vegetação traçado pelo projeto RADAM BRASIL (LANDSAT).

Os dados adquiridos referem-se à imagens de Índice de Vegetação de Diferença Normalizada (IVDN) obtidas a partir dos canais 1 e 2 do satélite em uma composição de 10 dias feita pela própria USGS. Para chegar nesta composição são realizados os seguintes tratamentos sobre os dados do satélite: calibração radiométrica, correção atmosférica, cálculo do IVDN e registro geométrico.

Foram adquiridas todas as imagens disponibilizadas pela USGS que compreende os seguintes períodos: abril de 1992 a setembro de 1993; fevereiro de 1995 a janeiro de 1996 e maio de 1996, totalizando 31 meses de dados. A cada mês temos três composições de 10 dias, totalizando 96 imagens adquiridas.

Para otimizar o processo de análise dos dados realizamos uma composição mensal a partir das composições de 10 dias, analisando-se pixel a pixel, utilizando o critério de que o melhor dado é aquele com o maior valor de IVDN.

Como pretendemos monitorar o desmatamento, o que nos interessa em primeiro plano é identificar áreas em que a cobertura vegetal seja floresta. O simples fato deste tipo de vegetação produzir os maiores valores de IVDN não resolve completamente nosso problema, pois ficamos com as seguintes questões:

- a) Altos valores de IVDN nos indicam boas condições de vegetação, mas não nos garante que tipo de vegetação está relacionado com determinado valor.
- b) Baixos valores de IVDN podem nos levar a uma série de interpretações: ausência total de vegetação, áreas de sombra, contaminação por nuvens, contaminação por fumaça, regiões alagadas.

Todos estes fatores nos levam a necessidade de delinearmos um procedimento de análise que nos leve a um nível de confiabilidade aceitável nos resultados.

Para definirmos um valor de IVDN a partir da qual esperamos que a cobertura vegetal seja de floresta iremos utilizar uma fonte de referência para identificarmos áreas de floresta nas imagens que estão sendo analisadas. Para tanto utilizamos primeiramente valores de IVDN da região da floresta amazônica. Este procedimento foi inviabilizado pelo fato dos valores serem muito superiores à média encontrada na região de cerrado.

Em uma segunda tentativa utilizamos um mapa de vegetação como referência. O mapa de vegetação do MS elaborado pelo projeto RADAMBRASIL e LANDSAT, possui uma boa classificação da cobertura vegetal. Dentre estas classificações escolhemos as regiões classificadas como Arbórea densa em regiões de savana (Sd), como referência para regiões de floresta. Definido o tipo de vegetação, fizemos inicialmente a tomada de 32 amostras deste tipo de vegetação espalhada por todo o estado de Mato Grosso do Sul.

Com as coordenadas geográficas destas amostras em mãos realizamos a leitura dos pixels referente a estes pontos nas imagens utilizando o SPRING. Após efetuar uma análise destes valores, verificamos que algumas amostras não correspondiam ao esperado, isto nos levou a efetuarmos um pequeno ajuste de coordenadas geográficas na imagem. Após este ajuste eliminamos amostras que permaneceram com valores muito fora da média das demais. Desta forma ficamos com 17 amostras de áreas Sd (Tabela 1)

Mesmo após termos estipulado um patamar de nível de cinza para áreas que possam ter supostamente cobertura vegetal de floresta, ainda assim poderemos ter pixels com os mesmos valores, mas que retratam outro tipo ou situação da cobertura vegetal.

Sabendo que áreas de floresta são as que menos sofrem nos períodos de estiagem, enquanto outros tipos de vegetação podem chegar a secar completamente, uma técnica para tentarmos a discriminação é a análise temporal do IVDN. Desta forma, quando constatar-se um decaimento muito grande no IVDN nas épocas de estiagem, para uma dada amostra, podemos suspeitar que esta não é uma amostra de área de floresta.

Para checarmos a validade desta nossa hipótese necessitaremos também de uma referência para áreas que não sejam de floresta. Para tanto utilizaremos a mesma fonte de referência utilizada para obtermos o patamar para floresta. O mesmo procedimento já realizado para as áreas de floresta foi agora repetido para o tipo de vegetação catalogado no mapa como Ap.S (agropecuária, pastagem em região de savana) pois este tipo de cobertura vegetal é o que mais sofre com o período de estiagem em nosso estado.

No primeiro momento tomamos dez amostras deste tipo de vegetação e pelos mesmos motivos descritos para as amostras de floresta este número ficou reduzido para oito (Tabela 1).

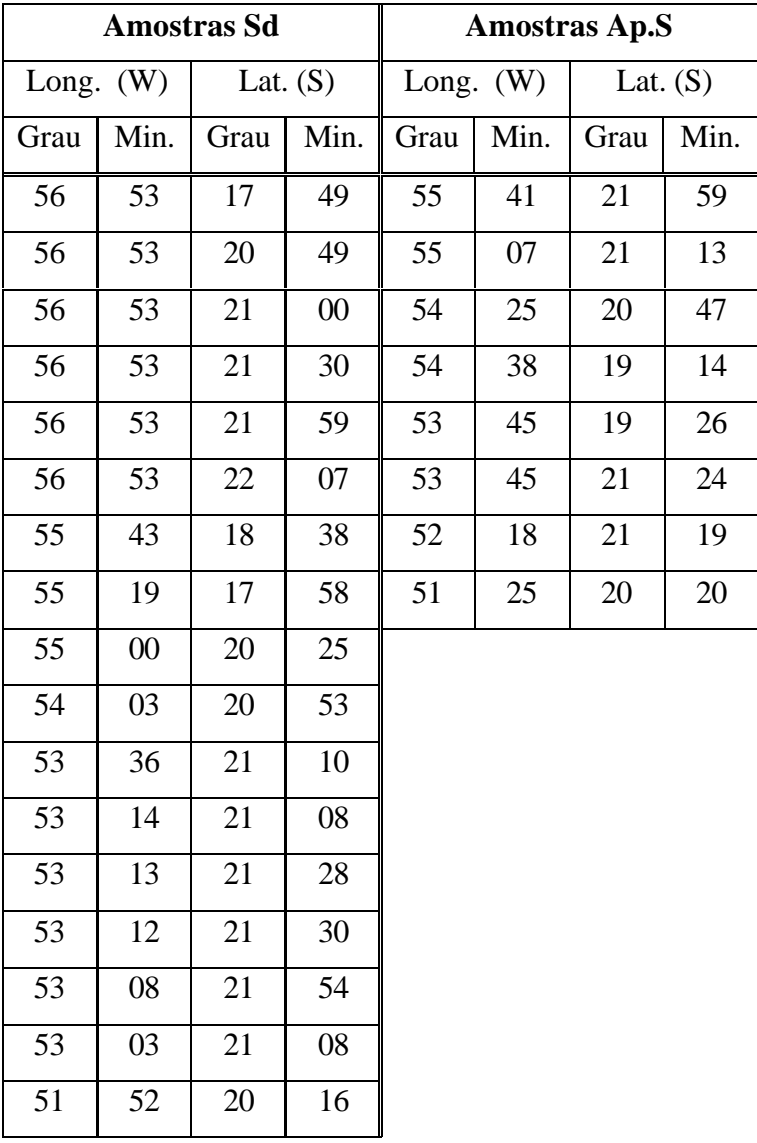

Tabela 1. Coordenadas de amostras Sd (Arbórea densa) e Ap.S (Agropecuária,pastagem), tomadas como referência no mapa de vegetação de Mato Grosso do Sul.

## **RESULTADOS E DISCUSSÃO**

O processo de leitura de pixel produz para cada amostra uma grade de 25 valores de IVDN. Com esta grade obtemos o valor médio do IVDN de cada amostra. Com este valor médio de cada amostra determinamos o valor médio do IVDN para cada mês separadamente, para cada tipo de

vegetação considerado. O gráfico 1 que nos fornece uma apresentação visual da variação temporal do IVDN para os dois tipos de vegetação.

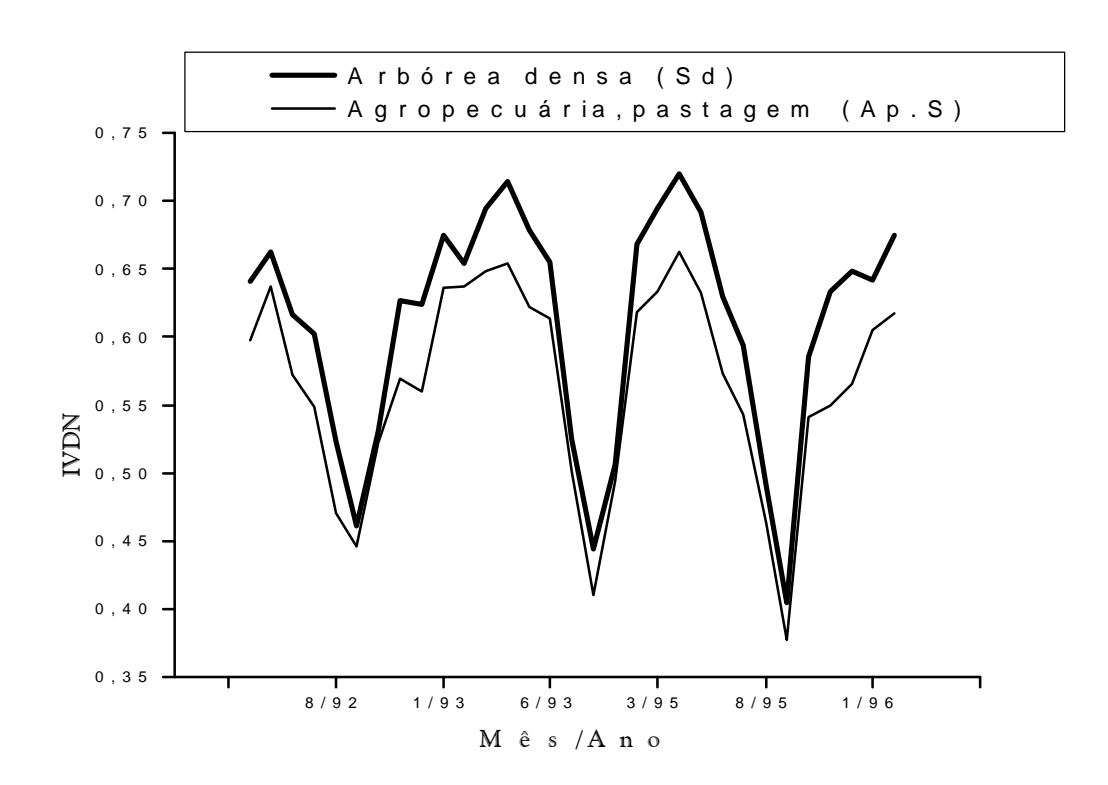

*Figura 1 – Evolução temporal dos pontos de regiões Sd e Ap.S considerando todo os meses de dados e amostras obtidos.*

Analisando o gráfico 1 percebemos que nos meses em que há a ocorrência de chuva, a média do IVDN para amostras Sd fica um pouco acima da média para amostras Ap.S. Já na época de estiagem esta diferença praticamente se anula. Como a ocorrência de queimadas é muito elevada nesta época do ano isto nos evidencia a interferência destas nas leituras do satélite.

Desta forma, para melhorarmos nossos resultados, eliminamos os meses em que a influência de queimadas é mais intensa. Isto foi feito através de análise visual no gráfico 1, tomando-se os pontos de valores mínimos para o IVDN de ambas as amostras consideradas quando este mínimo é praticamente comum aos dois tipos de amostras. Os pontos foram marcados utilizando-se a planilha e foram relativos aos seguintes meses: ago92, set92, out92, jul93, ago93, set93, ago93 e set95. Estes meses foram excluídos de toda a análise.

A partir da análise do comportamento de cada amostra individualmente, identificamos algumas que se comportavam muito abaixo da linha média de todo o conjunto, estes tipos de amostras foram também excluídas de toda a análise.

Mesmo após todo este tratamento, em alguns meses constatamos que os valores médios das amostras tanto de Sd como de Ap.S apresentavam uma dispersão muito grande. Os meses em que isto foi constatado são: maio, novembro e dezembro de 1992; janeiro de 1993; junho, julho, outubro e novembro de 1995 e maio de 1996. Desta forma ficamos com treze meses de análise que foram montados no gráfico 2.

Refeita toda a estatística obtivemos os seguintes valores médios de IVDN para as regiões estudadas:

-Cobertura vegetal arbórea densa (Sd):  $0.70 \pm 0.04$  (C.V. 5.7%)

-Cobertura vegetal agropecuária,pastagem(Ap.S): 0,61 ± 0,03 (C.V. 4,9%)

Estes valores nos proporcionam relativa segurança com relação ao patamar de IVDN em que devemos considerar uma região com cobertura vegetal do tipo floresta.

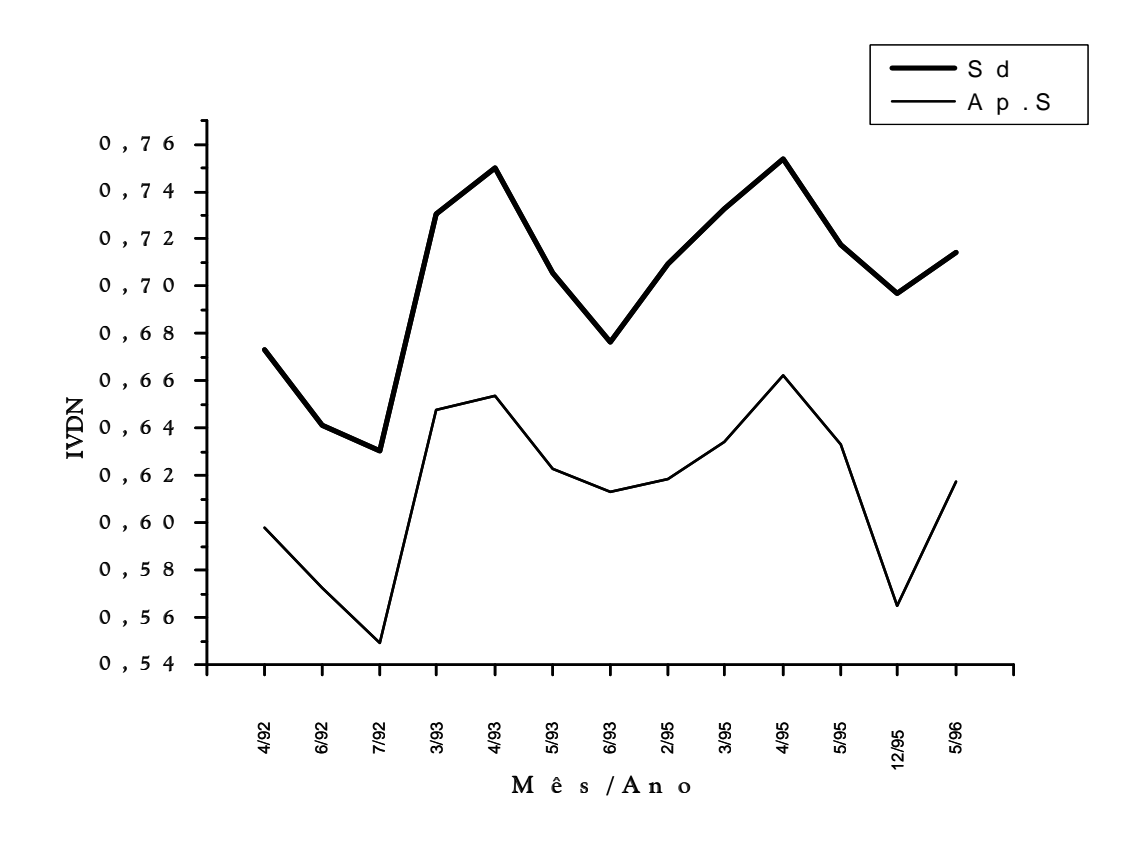

*Figura 2 – Evolução temporal do IVDN das amostras e meses selecionados das regiões de floresta arbórea densa (Sd) e agropecuária,pastagem (Ap.S)*

#### **CONCLUSÃO**

A diferença obtida entre a média dos valores de IVDN para as áreas em que classificamos como floresta e as áreas em que classificamos como não floresta permite-nos estabelecer um patamar de IVDN para identificação de áreas de floresta. Este fato nos habilita a gerarmos imagens e mapas evidenciando estas áreas. Estes mapas fornecerão as informações sobre a evolução das regiões de floresta no estado de Mato Grosso do Sul, possibilitando assim o monitoramento destas áreas.

A dificuldade encontrada devido à opção de se trabalhar com o tipo de dado proposto neste trabalho mostrou-se pequena se comparada com o impacto e a utilidade que os resultados obtidos terão nas operações de controle bioclimático.

A confiabilidade destes mapas deverão ser testadas através da comparação destes com outras bases de dados, técnicas e pesquisa de campo.

#### **BIBLIOGRAFIA**

- KASSAR, E. **Monitoramento Bioclimático Utilizando o Satélite NOAA**. Tese de Doutorado, USP/ IAG/DCA , 1995.
- SANTOS, J. R., SHIMABUKURO, Y. E. **O sensoriamento remoto como indicador das fenofases dos cerrados brasileiros: estudo de caso com dados AVHRR/NOAA**. In: SIMPÓSIO BRASILEIRO DE SENSORIAMENTO REMOTO,7, Curitiba, Maio 10-14, 1993, v. 2, p. 249-257.
- BATISTA, G.T., SHIMABUKURO, Y. E., LAWRENCE W.T. **Monitoramento da cobertura florestal através de índices de vegetação do NOAA-AVHRR**. In: SIMPÓSIO BRASILEIRO DE SENSORIAMENTO REMOTO,7, Curitiba, Maio 10-14,1993, v. 2, p. 30.
- KASSAR, Edson, LIU, Willian Tse Horng. **Procedimentos de discriminação de nuvens utilizando dados de satélite NOAA**. In: CONGRESSO BRASILEIRO DE METEOROLOGIA,7, S.Paulo, 28 Setembro a 02 Outubro, 1992, v. 1, p. 112-116.